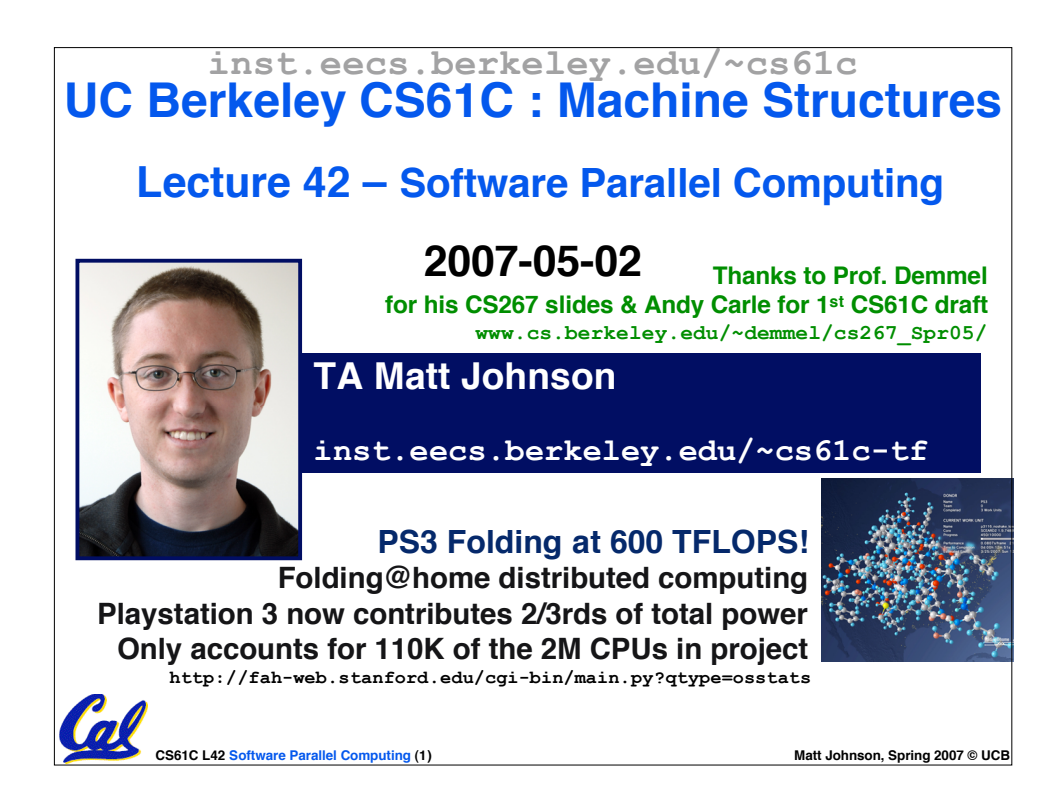

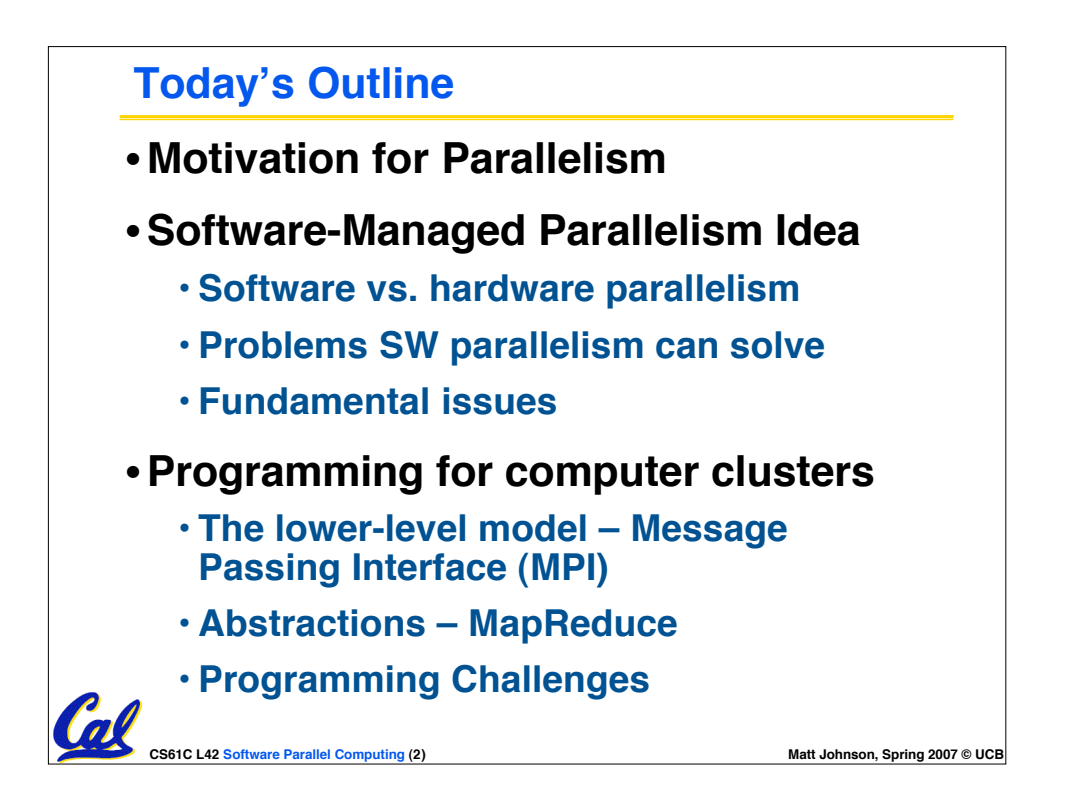

## **Big Problems**

## • **Simulation: the Third Pillar of Science**

• **Traditionally perform experiments or build systems**

• **Limitations to standard approach:**

- **Too difficult build large wind tunnels**
- **Too expensive – build disposable jet**
- **Too slow – wait for climate or galactic evolution**
- **Too dangerous – weapons, drug design**
- **Computational Science:**
	- **Simulate the phenomenon on computers**
	- **Based on physical laws and efficient numerical methods**

#### • **Search engines needs to build an index for the entire Internet**

### • **Pixar needs to render movies**

**CS61C L42 Software Parallel Computing (3) Matt Johnson, Spring 2007 © UCB**

### **CS61C** L42 **Software** Parallel Computing (4) **Matt** Johnson, Spring 2007 © UCI **Performance Requirements** • **Performance terminology** • **the FLOP: FLoating point OPeration** • **Computing power in FLOPS (FLOP per Second)** • **Example: Global Climate Modeling** • **Divide the world into a grid (e.g. 10 km spacing)** • **Solve fluid dynamics equations for each point & minute Requires about 100 Flops per grid point per minute** • **Weather Prediction (7 days in 24 hours): 56 Gflops** • **Climate Prediction (50 years in 30 days): 4.8 Tflops** • **Perspective** • **Pentium 4 3GHz Desktop Processor ~6-12 Gflops Climate Prediction would take ~50-100 years** www.epm.ornl.gov/chammp/chammp.html **Reference:http://www.hpcwire.com/hpcwire/hpcwireWWW/04/0827/108259.html**

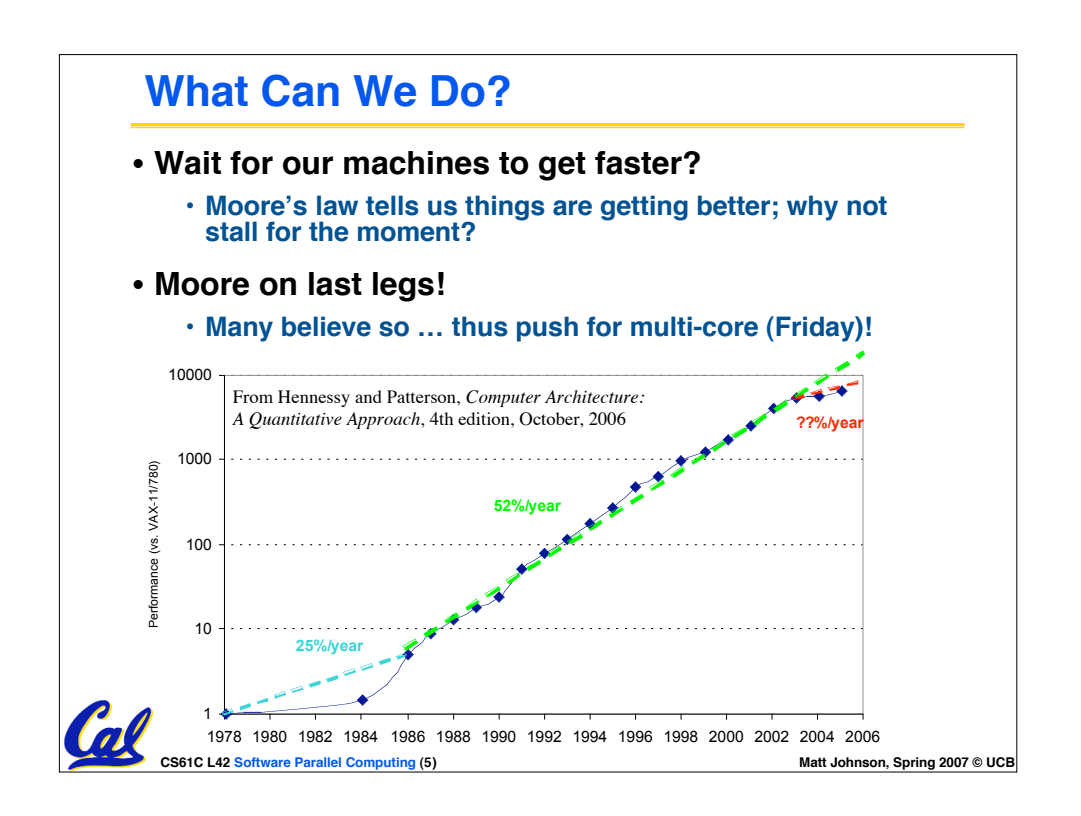

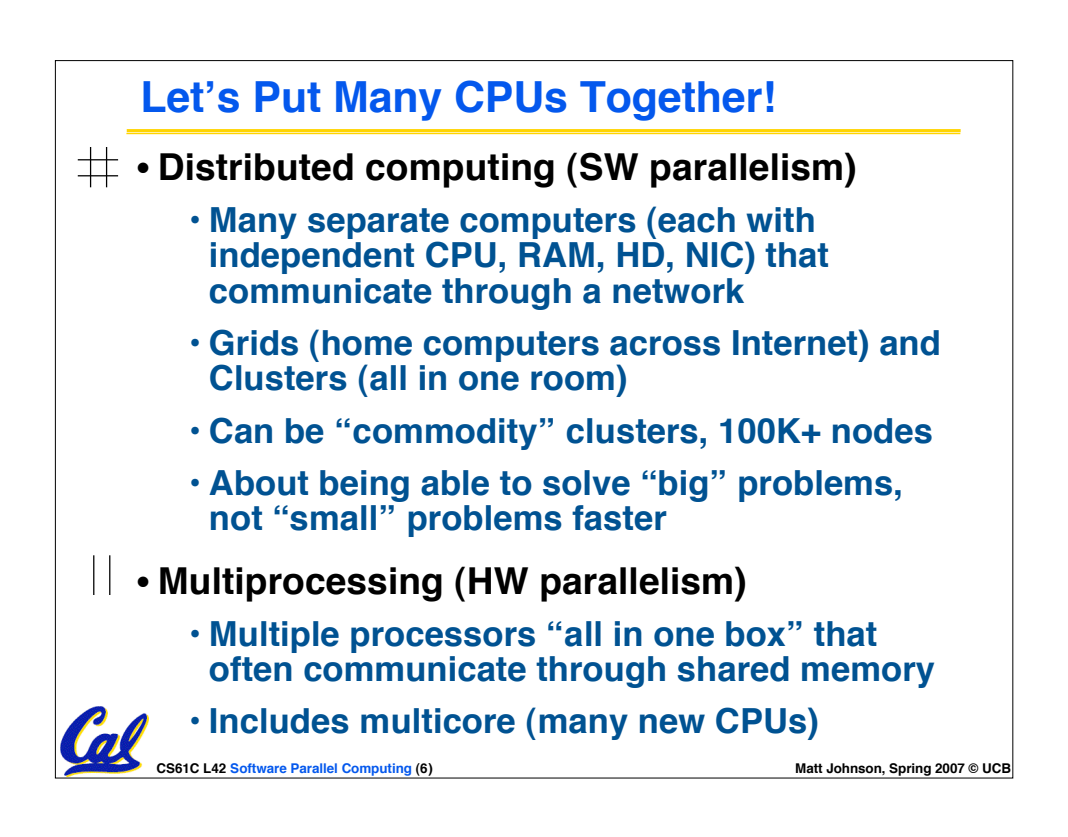

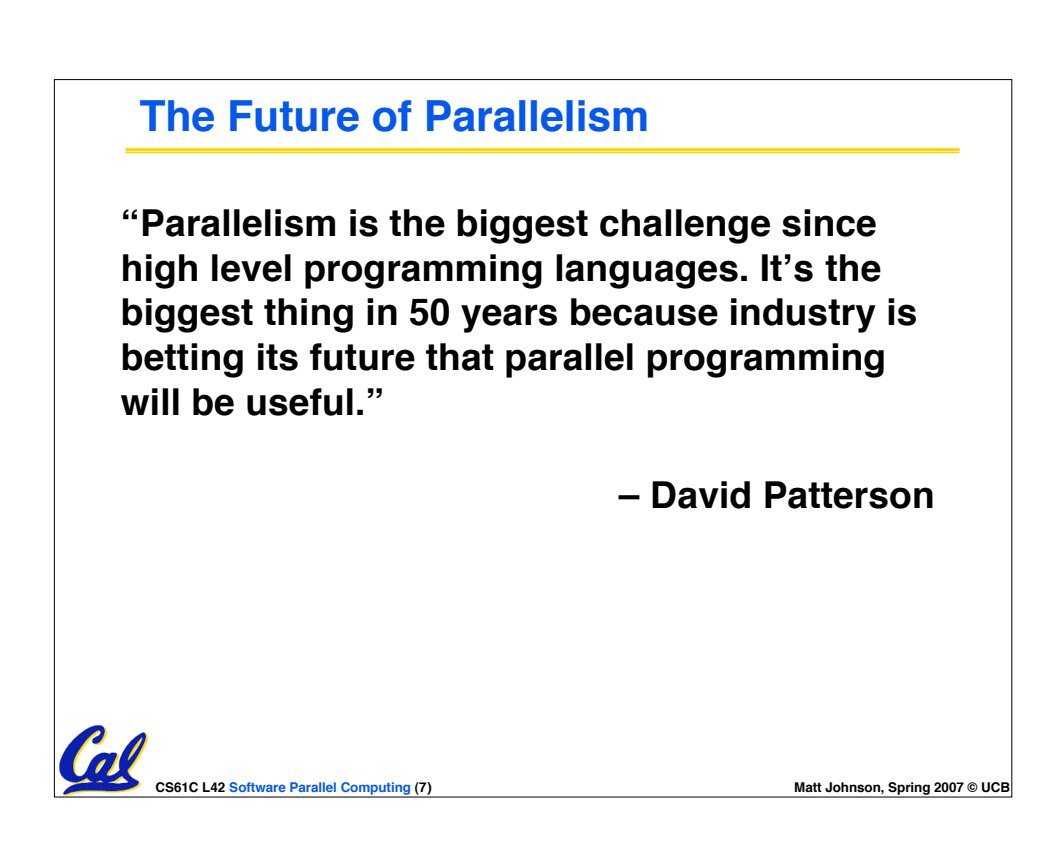

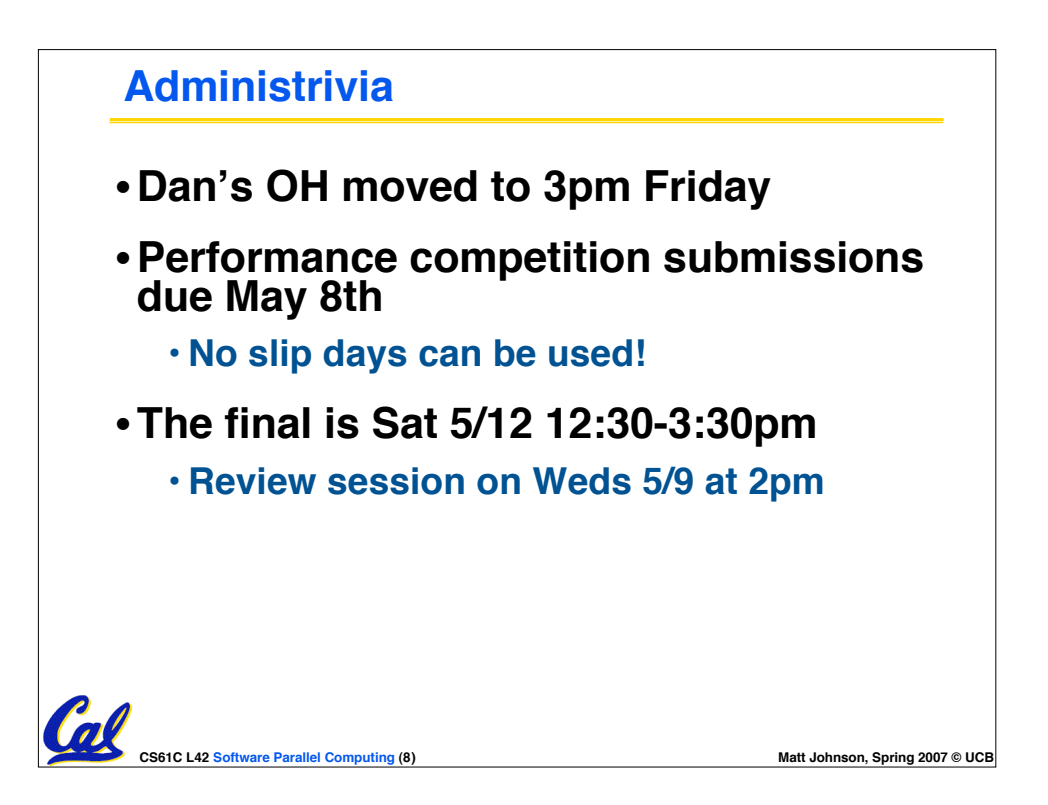

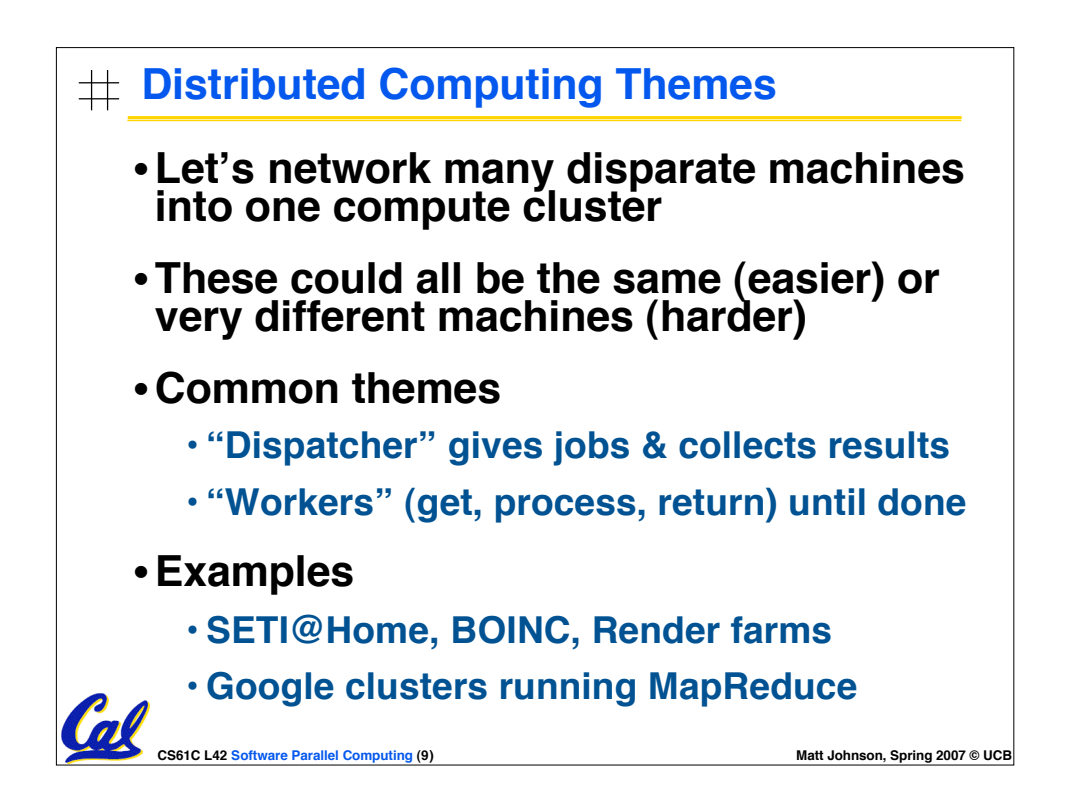

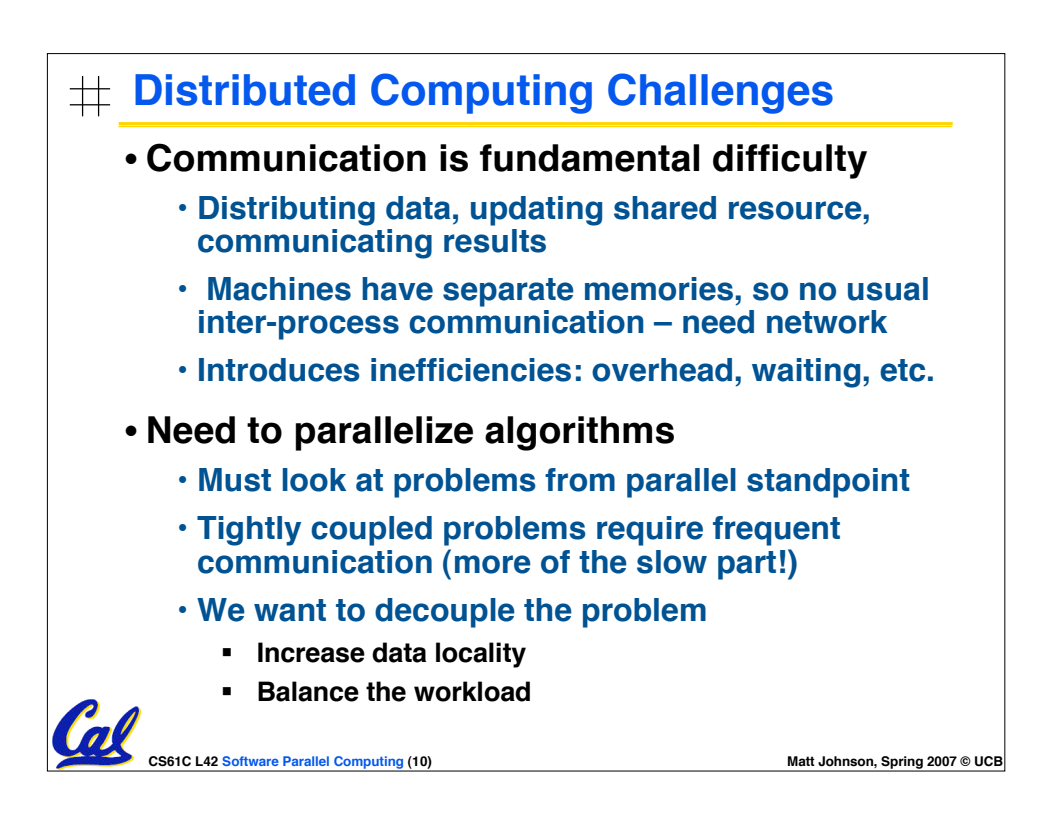

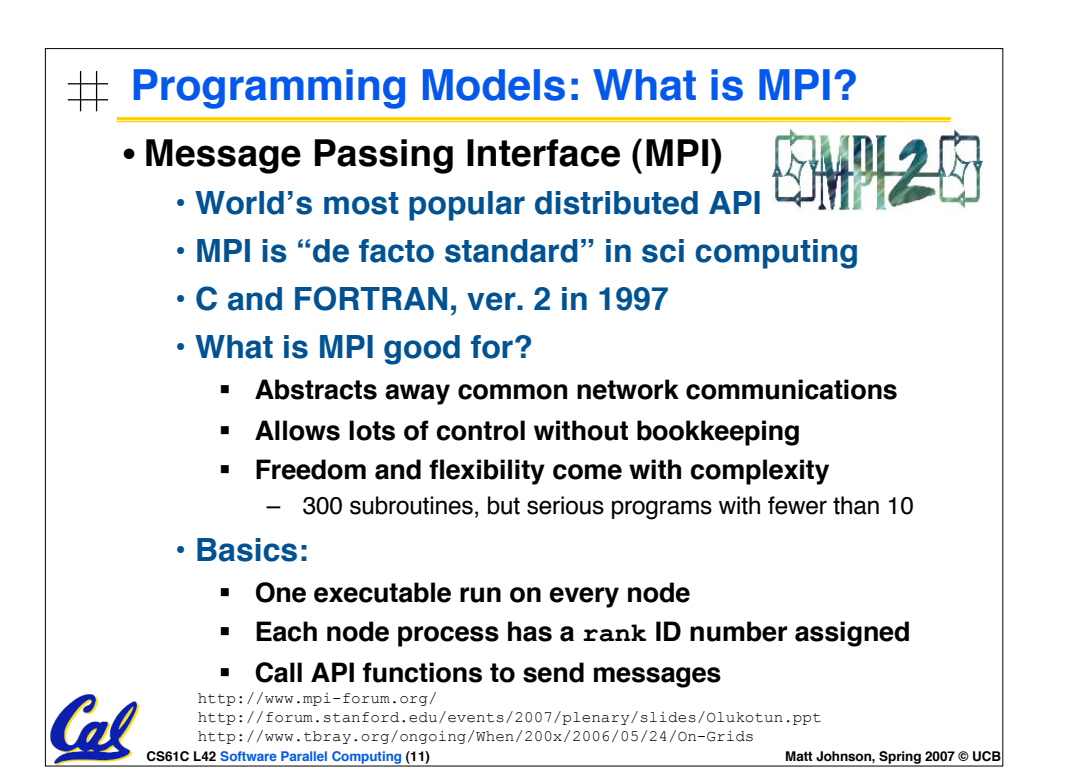

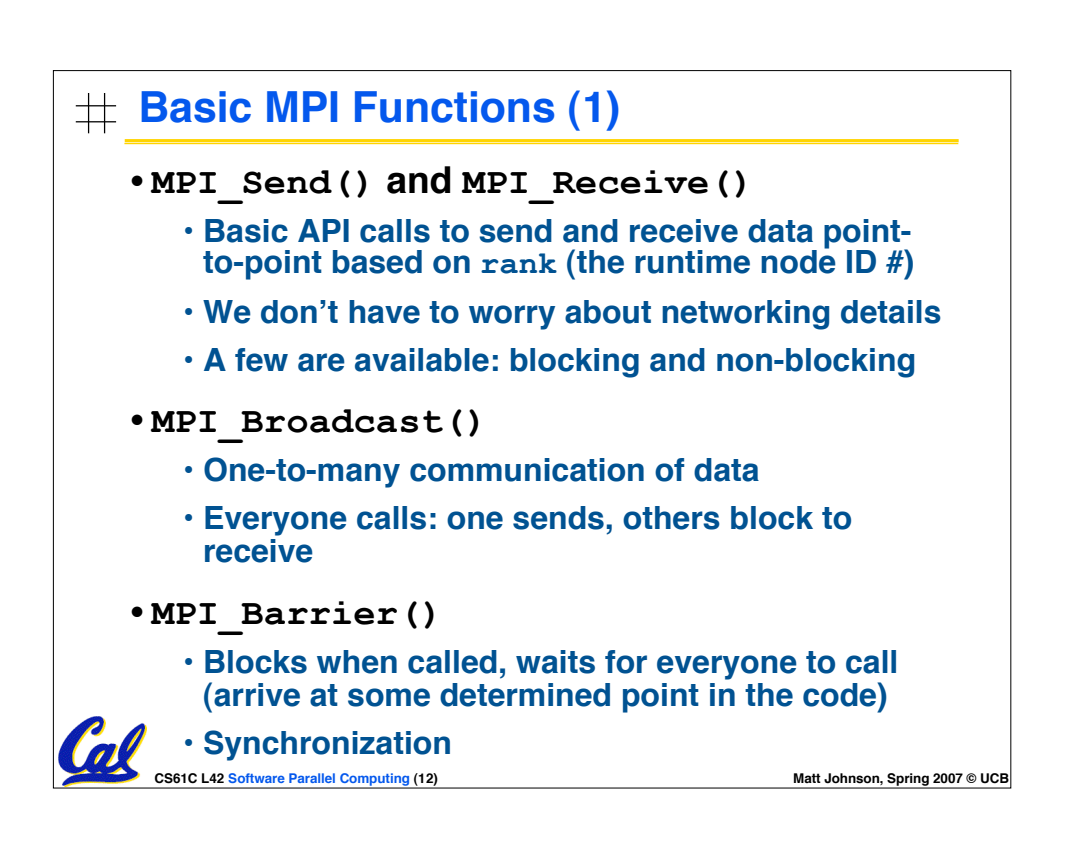

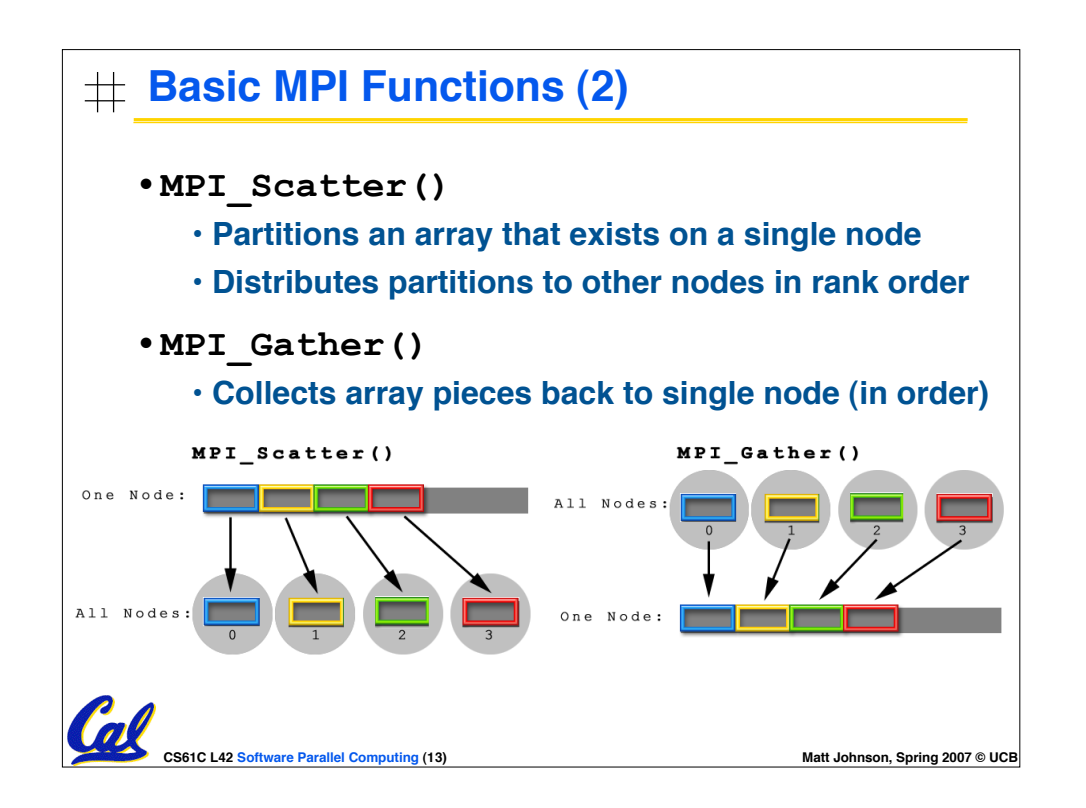

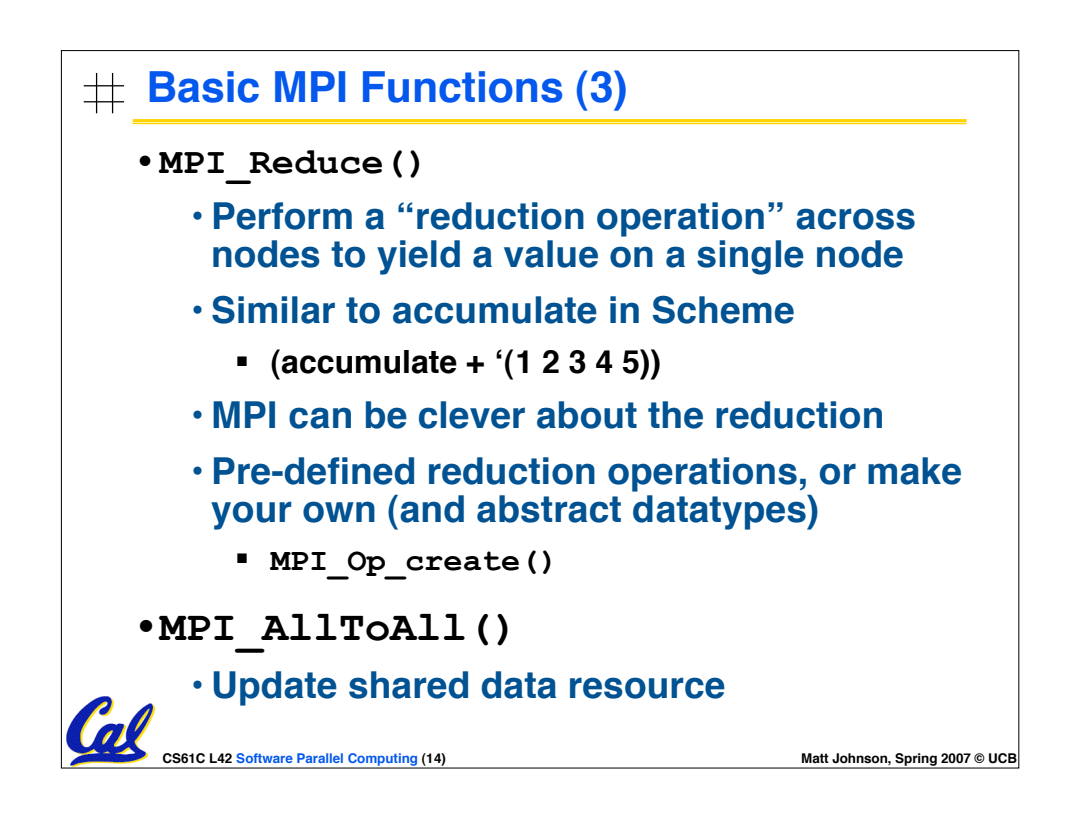

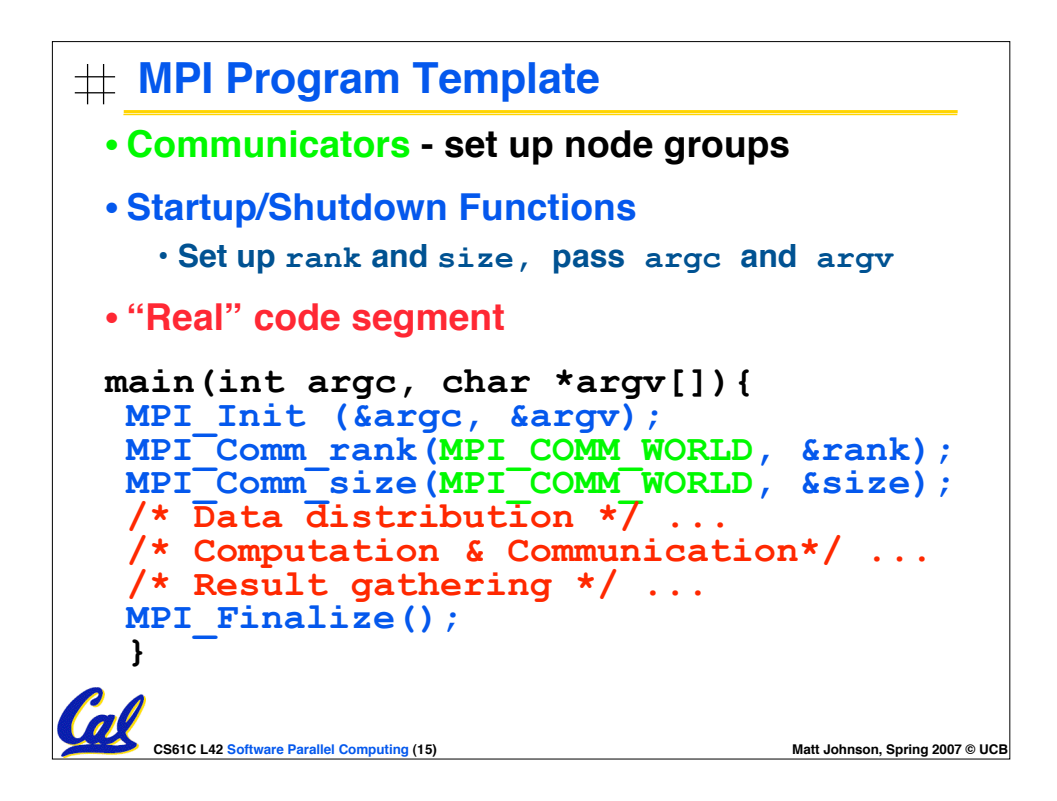

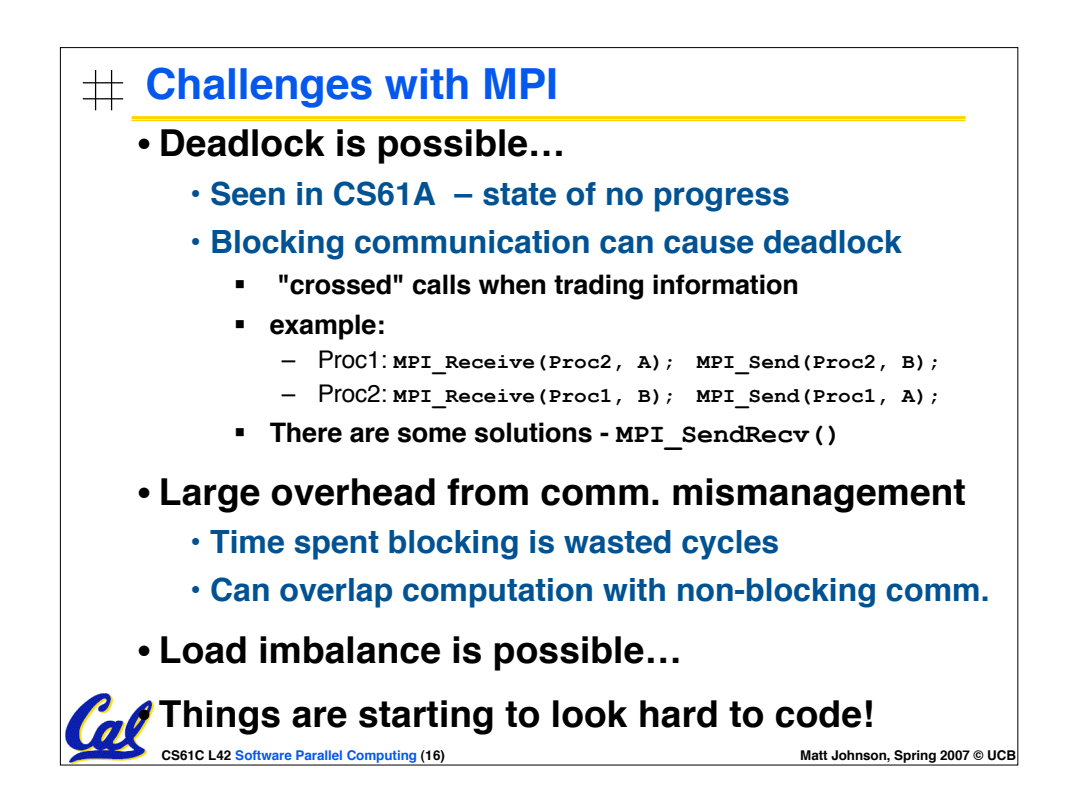

# **A New Hope: Google's MapReduce**

• **Remember CS61A?**

```
(reduce + (map square '(1 2 3)) ⇒
(reduce + '(1 4 9)) ⇒
14
```
- **We told you "the beauty of pure functional programming is that it's easily parallelizable"**
	- **Do you see how you could parallelize this?**
	- **What if the reduce function argument were associative, would that help?**
- **Imagine 10,000 machines ready to help you compute anything you could cast as a MapReduce problem!**
	- **This is the abstraction Google is famous for authoring (but their reduce not the same as the CS61A's or MPI's reduce) Builds a reverse-lookup table**
	- **It hides LOTS of difficulty of writing parallel code!**
	- **The system takes care of load balancing, dead machines, etc.**

**CS61C L42 Software Parallel Computing (17) Matt Johnson, Spring 2007 © UCB**

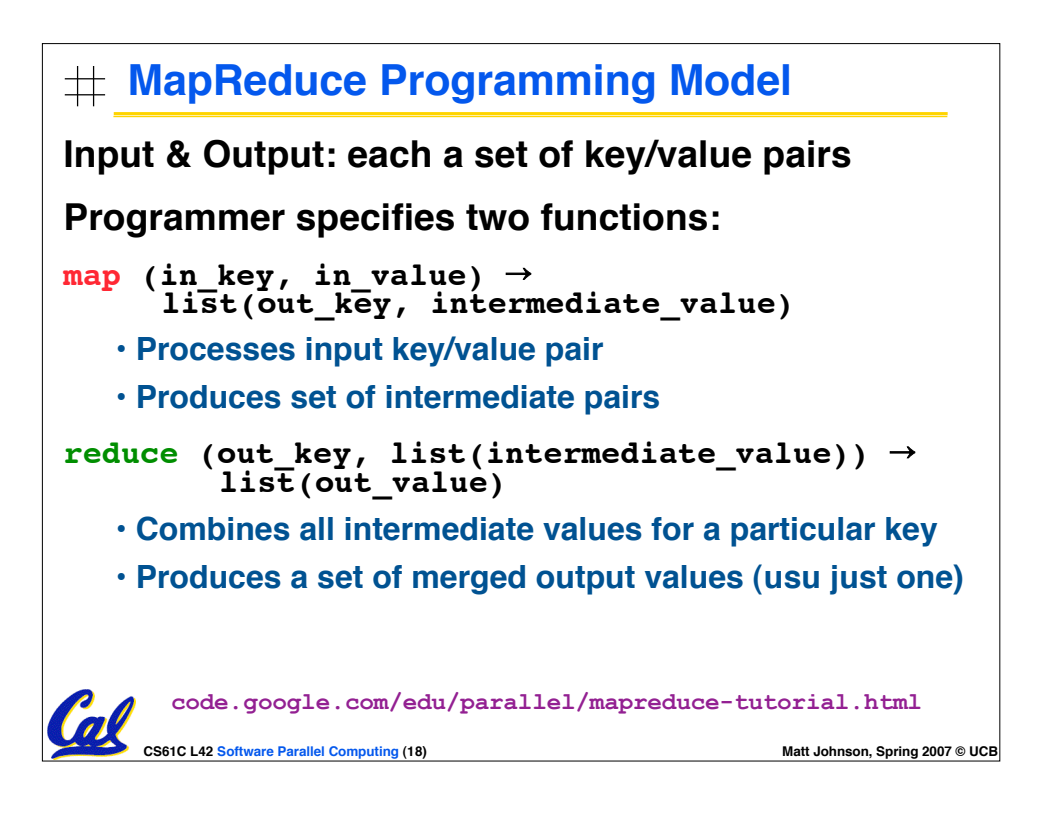

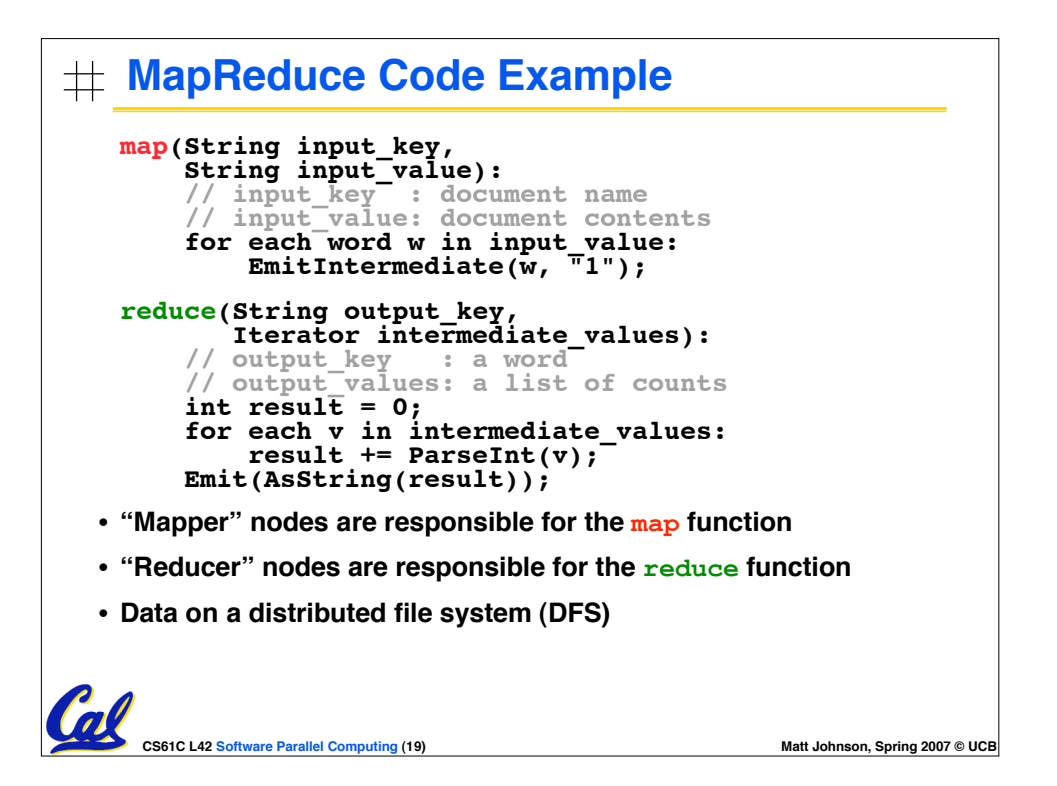

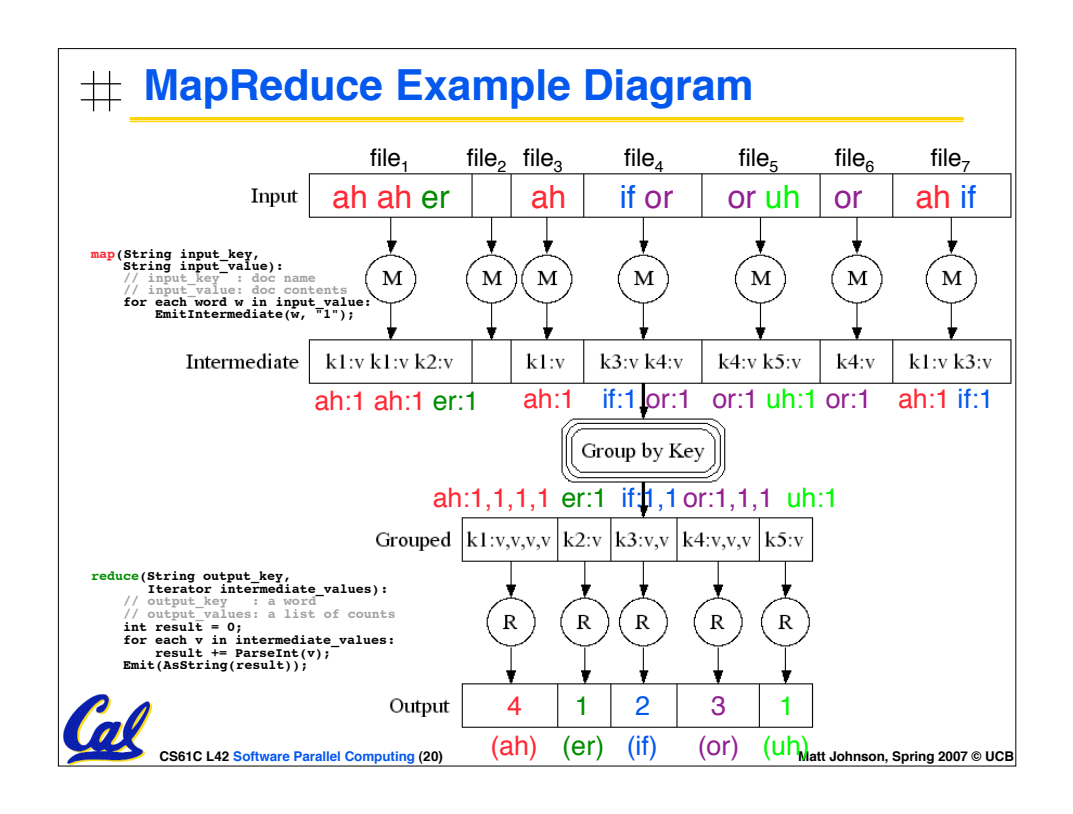

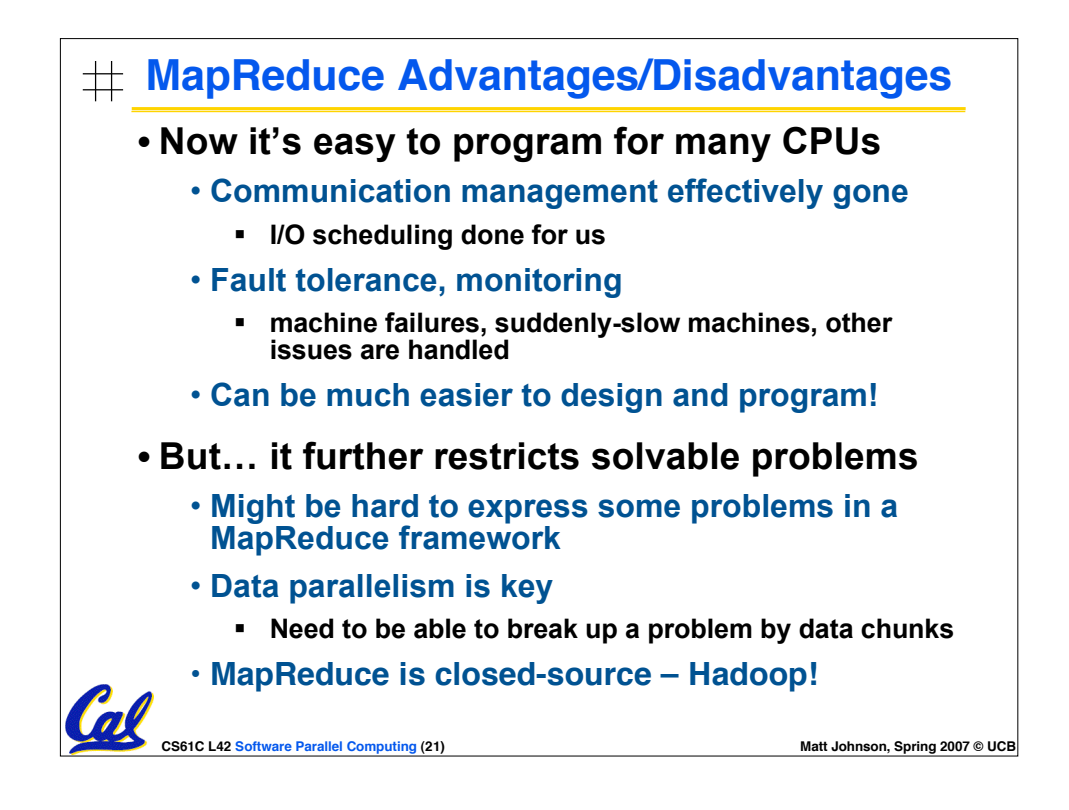

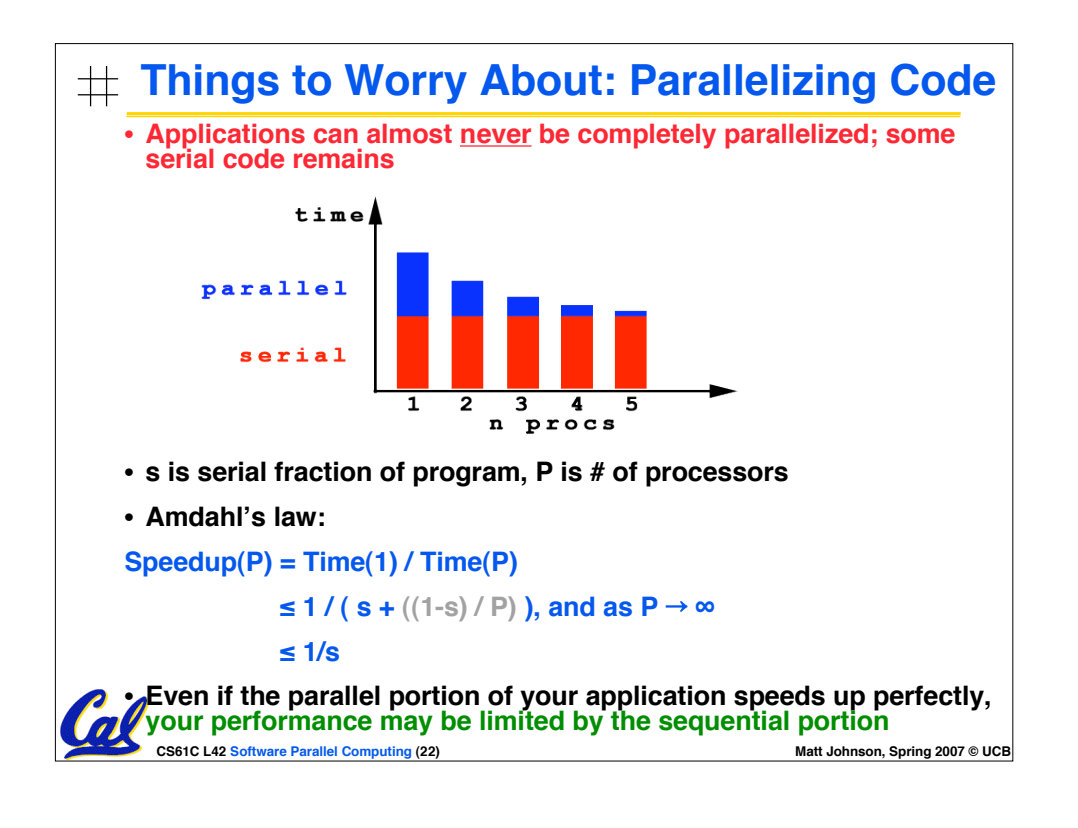

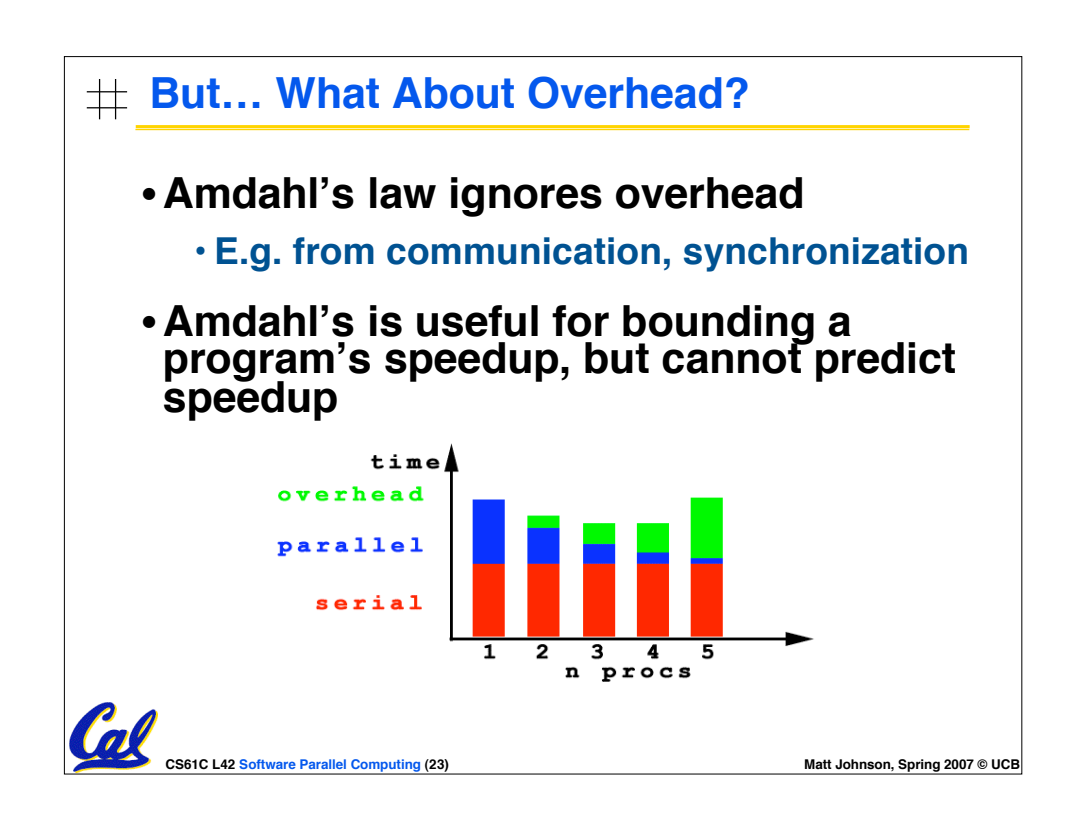

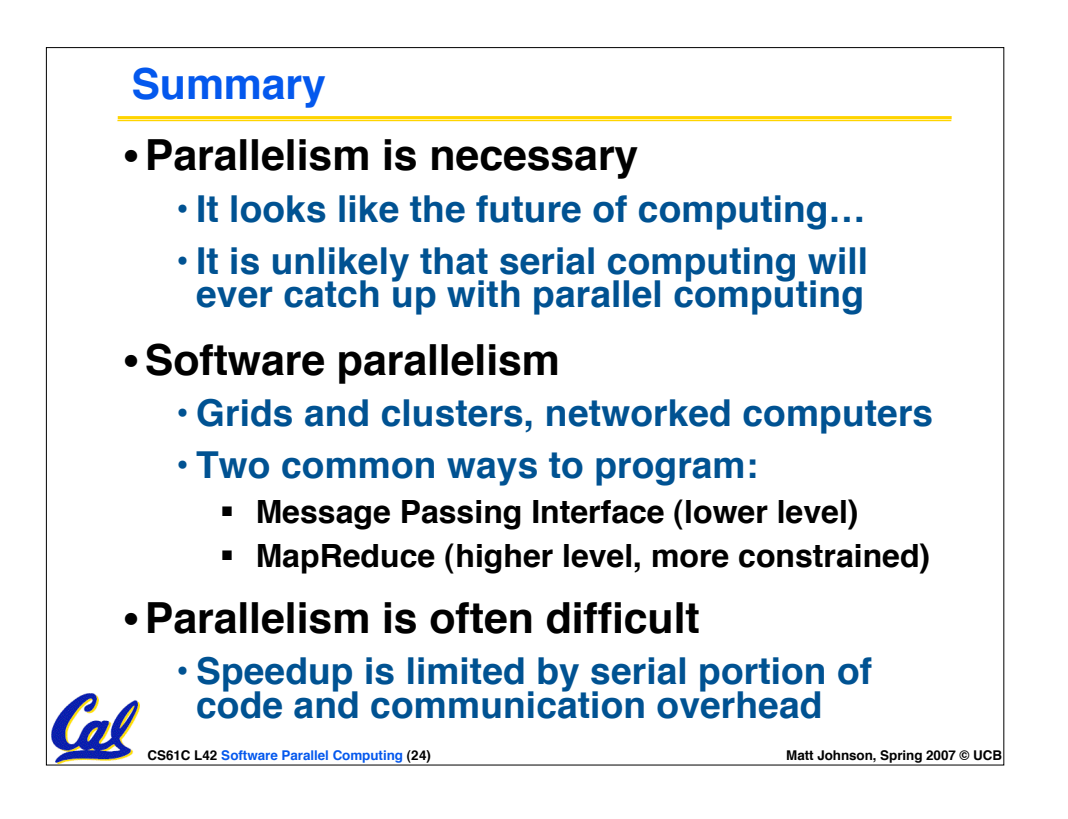

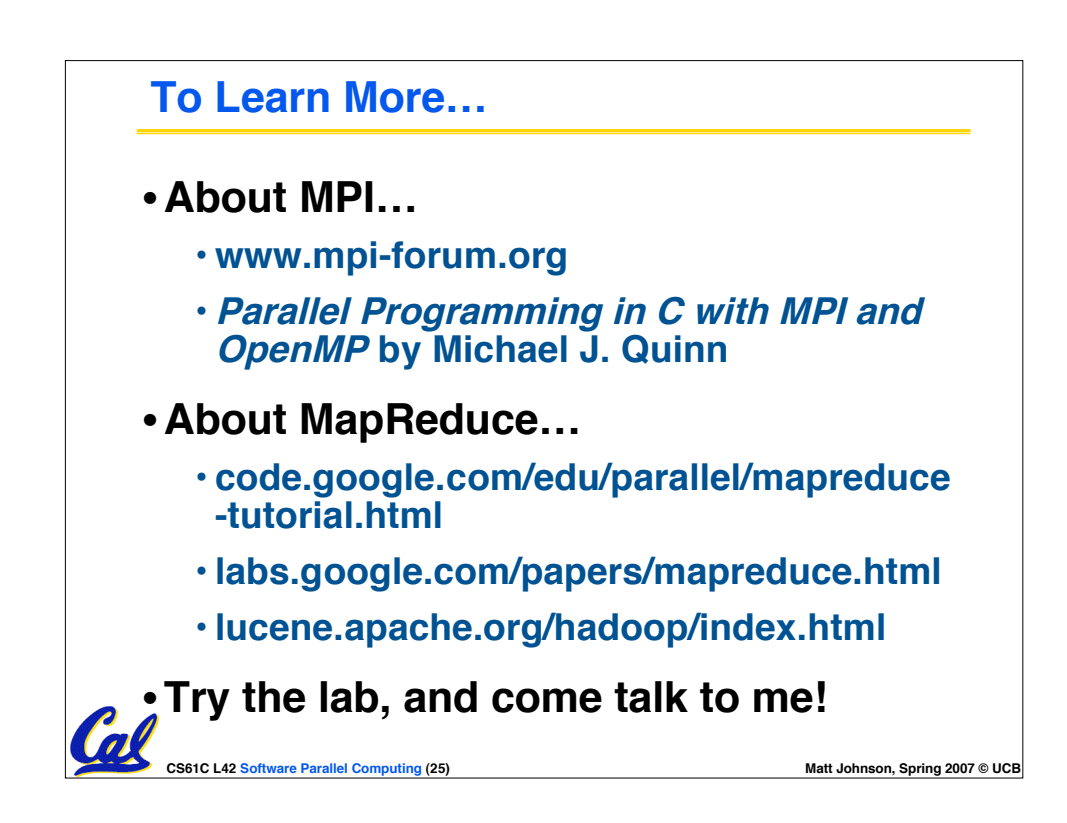

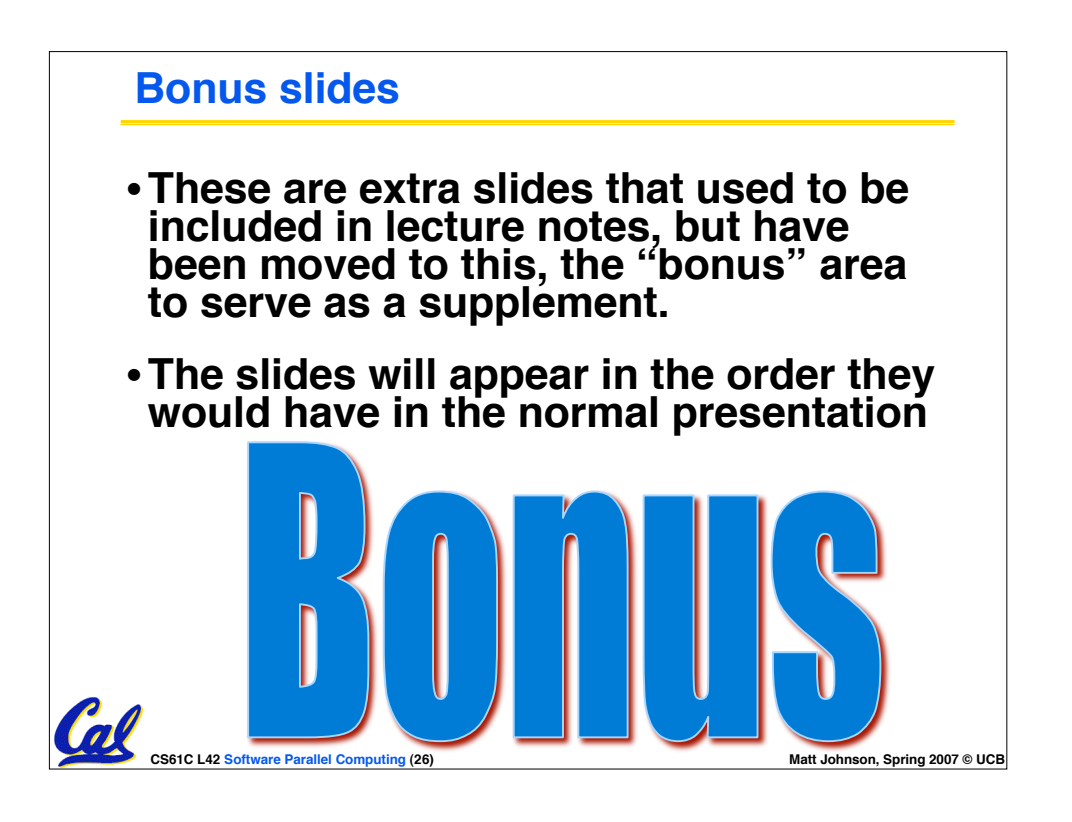

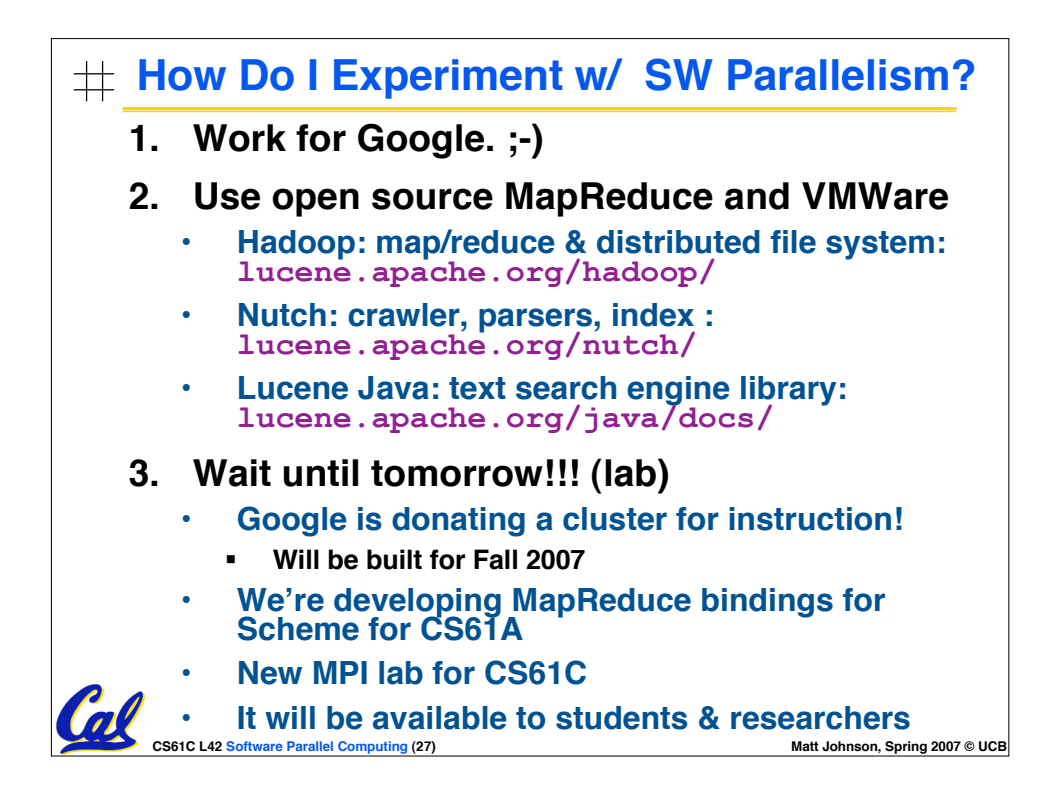

#### **Example Applications** • **Science** • **Global climate modeling** • **Biology: genomics; protein folding; drug design; malaria simulations** • **Astrophysical modeling** • **Computational Chemistry, Material Sciences and Nanosciences** • **SETI@Home : Search for Extra-Terrestrial Intelligence** • **Engineering** • **Semiconductor design** • **Earthquake and structural modeling** • **Fluid dynamics (airplane design)** • **Combustion (engine design)** • **Crash simulation** • **Computational Game Theory (e.g., Chess Databases)** • **Business** • **Rendering computer graphic imagery (CGI), ala Pixar and ILM** • **Financial and economic modeling** • **Transaction processing, web services and search engines** • **Defense** • **Nuclear weapons -- test by simulations** • **Cryptography**

**CS61C L42** Software Parallel Computing (28) **Matt** Johnson, Spring 2007 © UCB